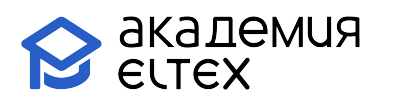

# **Конфигурирование и эксплуатация программной АТС ECSS-10 (продвинутый уровень) v.1**

**Длительность курса:** 32 академических часа (4 дня)

### **Целевая аудитория:**

- Системные администраторы;
- Специалисты технических и инженерных служб;
- Инженеры сопровождения и технической поддержки;
- Разработчики сетевого ПО;
- Технический персонал эксплуатации сетей телефонной связи.

#### **Требования к участникам:**

- Знать основы построения и функционирования сетей передачи данных (СПД), стек протоколов TCP/IP, принципы работы традиционной (TDM) и IP-телефонии;
- Иметь базовые знания протоколов сигнализации SIP, SIP-T, SIP-I, SIP-Q;
- Уметь выполнять отладку работы сигнальных протоколов телефонии с целью получения информации об этапах установления соединения, разговорной фазе, отбое или сопутствующих ошибках на всех этапах установления соединения, выполнять базовую настройку абонентов и внешних интерфейсов (транков) на оборудовании IP-телефонии с использованием документации завода-изготовителя, находить необходимую информацию о функционировании устройств IP-телефонии и функциональных особенностях в документации и/или сети Интернет, выполнять работы по проектированию схем телефонной связи с учетом заданных требований и обосновывать свои решения.
- Иметь навыки работы с ПК на уровне уверенного пользователя (Linux), введения в эксплуатацию устройств телефонии, их базовой настройки и обеспечению удаленного доступа к устройствам, отладки и снятия логов и трассировок на уровне станционного оборудования, в том числе на уровне отладки сигнальных протоколов, а также получать сетевые дампы с последующим анализом диаграмм сигнальных протоколов и медиа-трафика, работы с регулярными выражениями и/или шаблонами при работе с диапазоном нумерации, настройки системы обеспечения качества обслуживания (QoS), в том числе на сетевом оборудовании.

#### **Результаты обучения:**

**Уметь:**

- уверенно проводить комплекс необходимых мероприятий по конфигурированию виртуальных АТС и других компонент системы;
- уверенно конфигурировать внешние и внутренние интерфейсы системы, включая абонентские, транковые, а также бридж-интерфейсы;
- использовать гибридную систему правил для корректного формирования контекста маршрутизации;
- выполнять стыковку системы ECSS-10 с абонентскими и транковыми шлюзами производства ООО «Предприятие «Элтекс».

**Знать:**

- основные принципы функционирования современных сетей NGN и IP-телефонии;
- состав и архитектуру программных компонент системы ECSS-10;

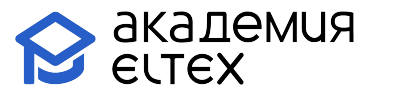

- состав экосистемы и функциональные возможности основных компонент;
- основные принципы работы виртуальных АТС, их прав доступа, внутренних сущностей;
- принцип и основные механизмы управления вызовом по протоколу SIP.
- **Владеть:**
- навыками базового проектирования сетей IP-телефонии с целью замены традиционных УПАТС в корпоративной сети с использованием программно-аппаратного комплекса ECSS-10 производства ООО «Предприятие «Элтекс»;
- навыками анализа возникающих в процессе эксплуатации проблем и иных ситуаций, связанных с необходимостью отладки изучаемой системы;
- навыками поиска необходимой документации и требуемых разделов на сайте производителя оборудования.

## **Учебно-тематический план**

«Конфигурирование и эксплуатация программной АТС ECSS-10

### (продвинутый уровень) v.1»

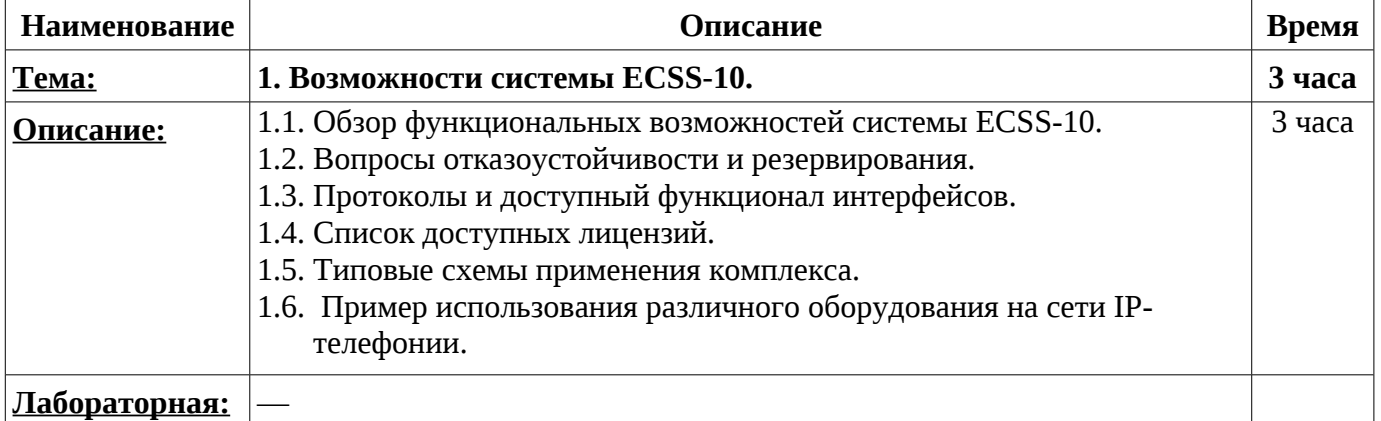

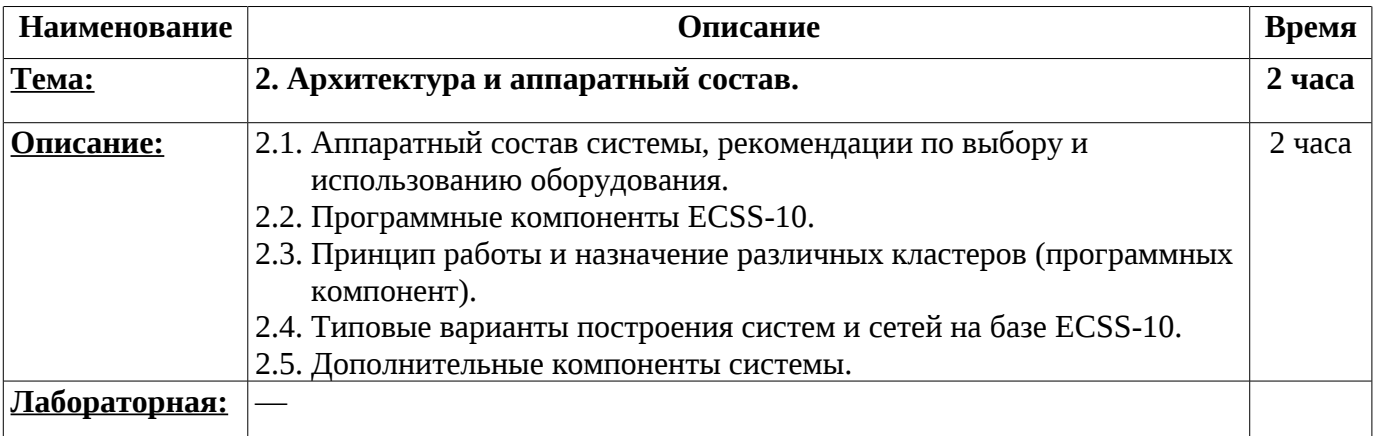

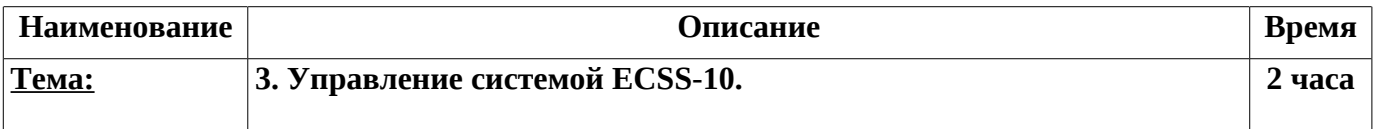

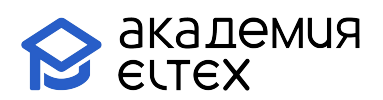

 $\overline{\phantom{a}}$ 

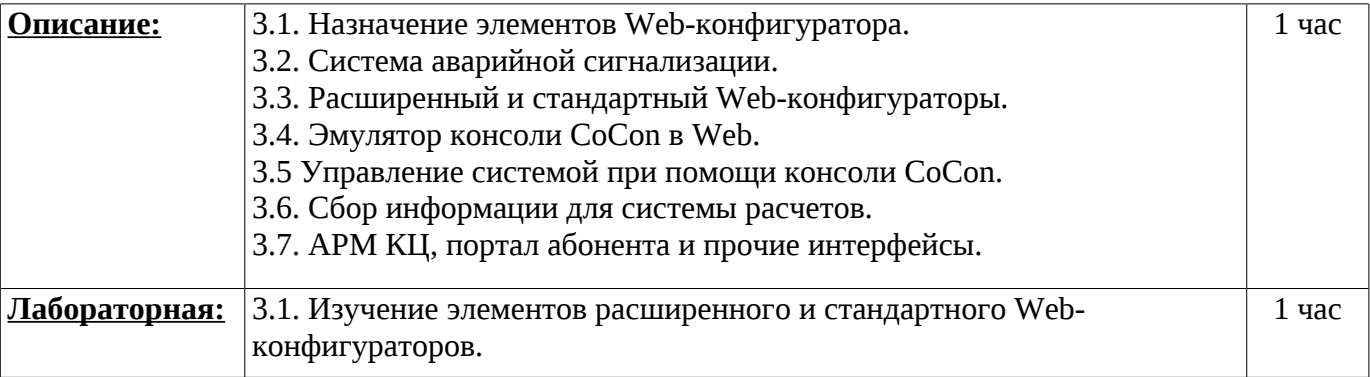

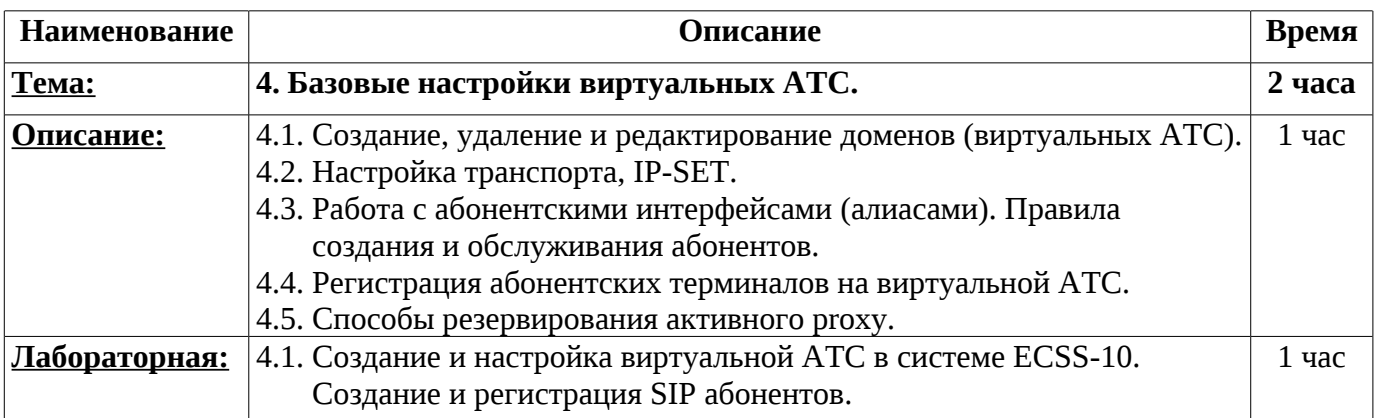

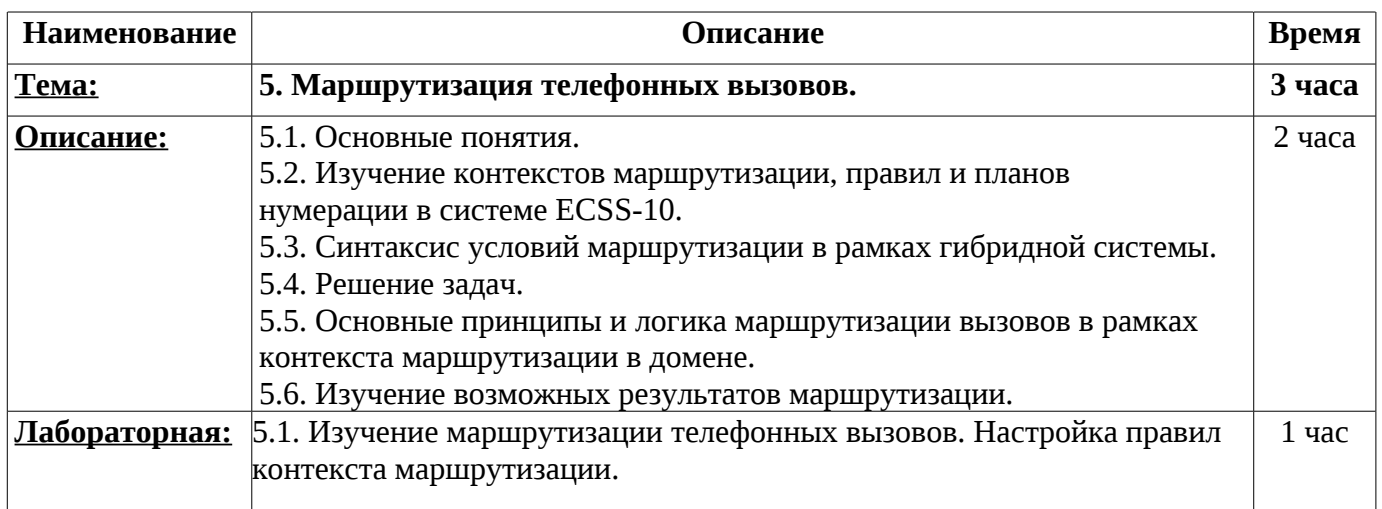

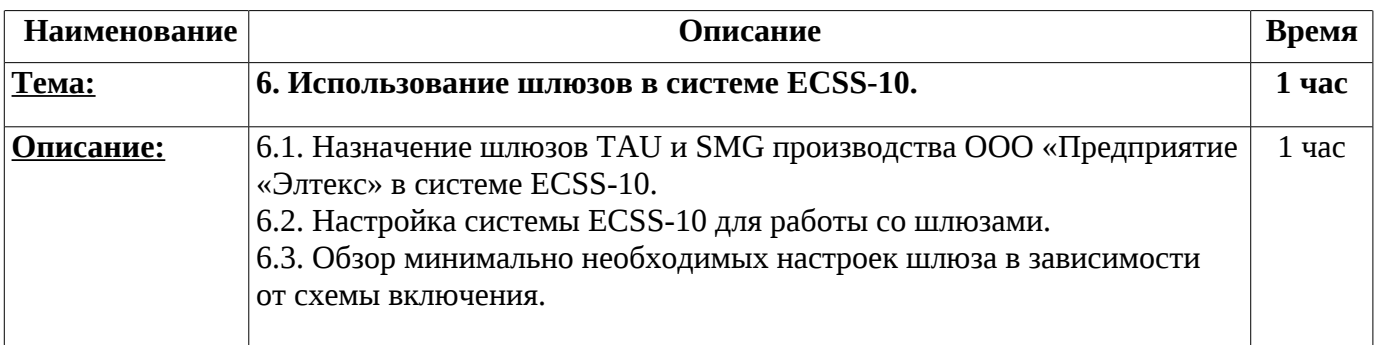

ООО «Предприятие «ЭЛТЕКС» Россия, 630020, г. Новосибирск ул. Окружная, 29В

 $\perp$ 

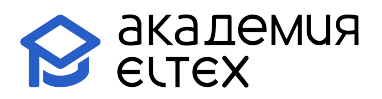

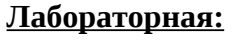

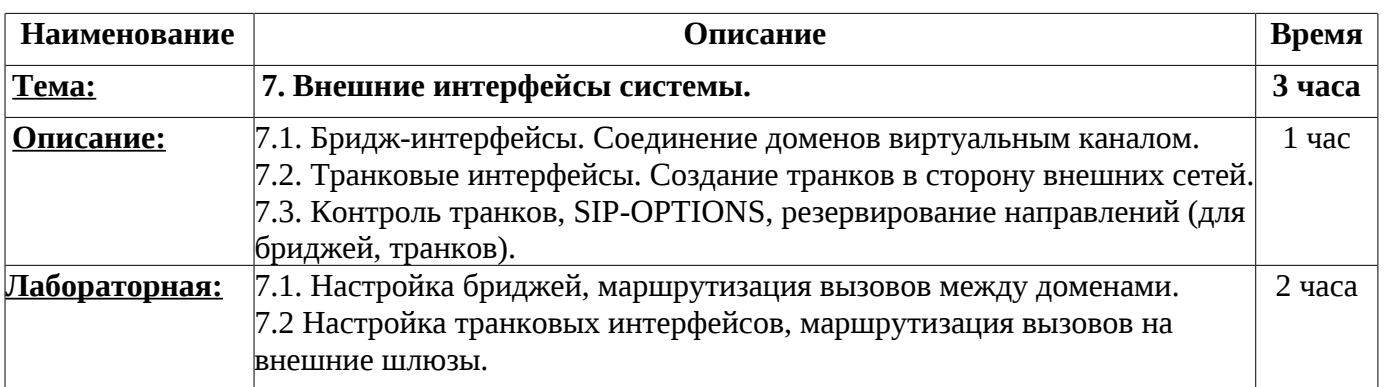

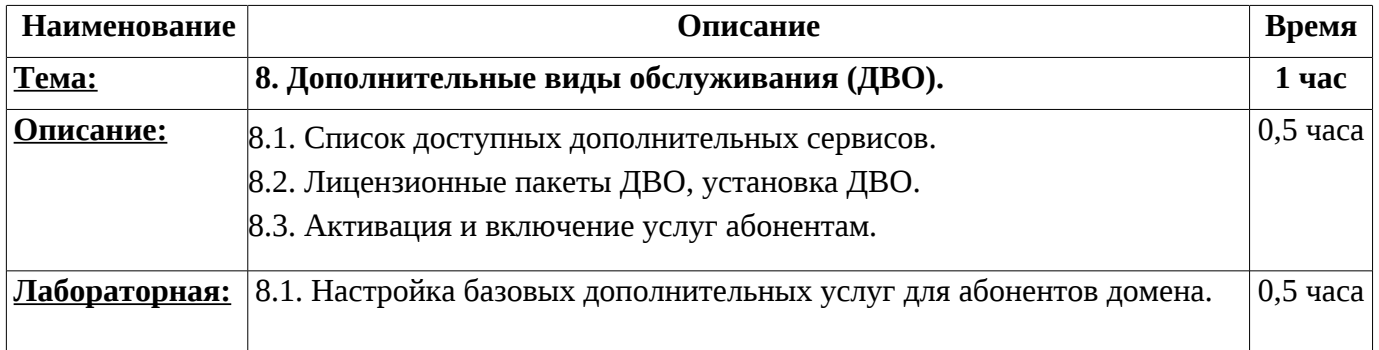

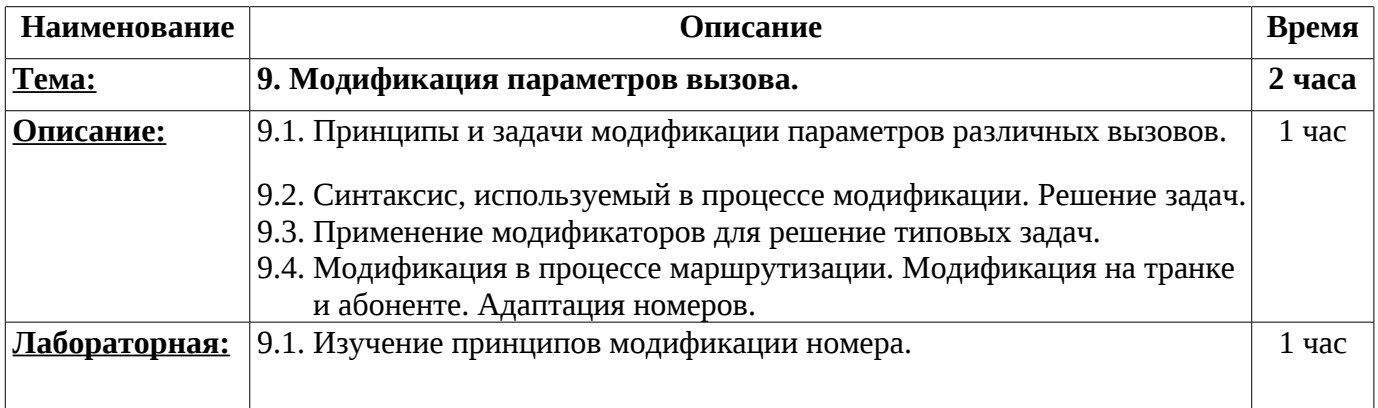

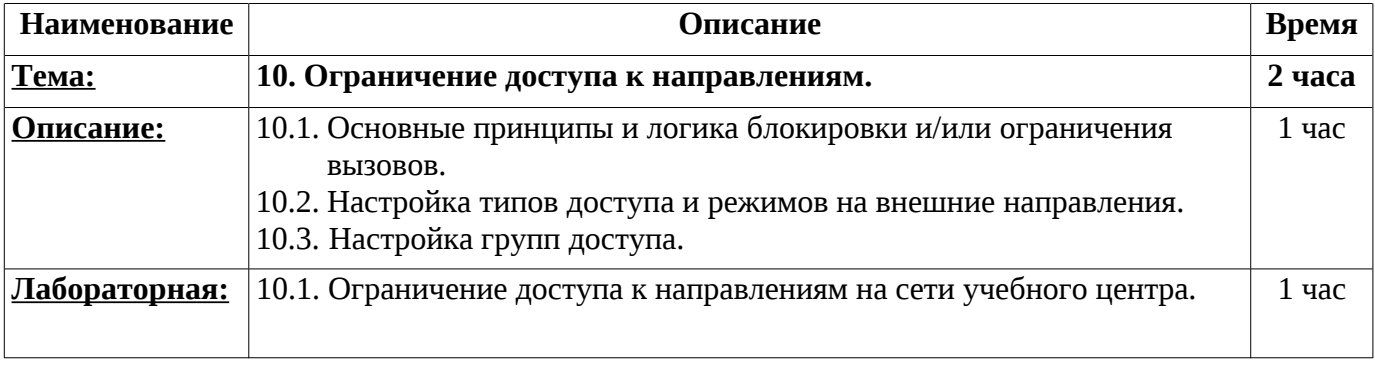

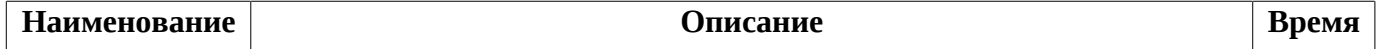

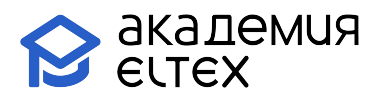

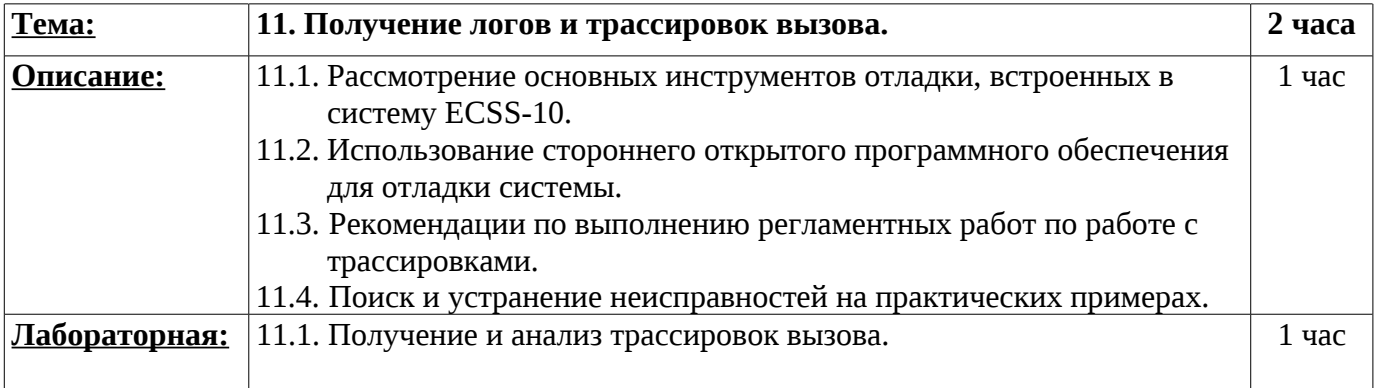

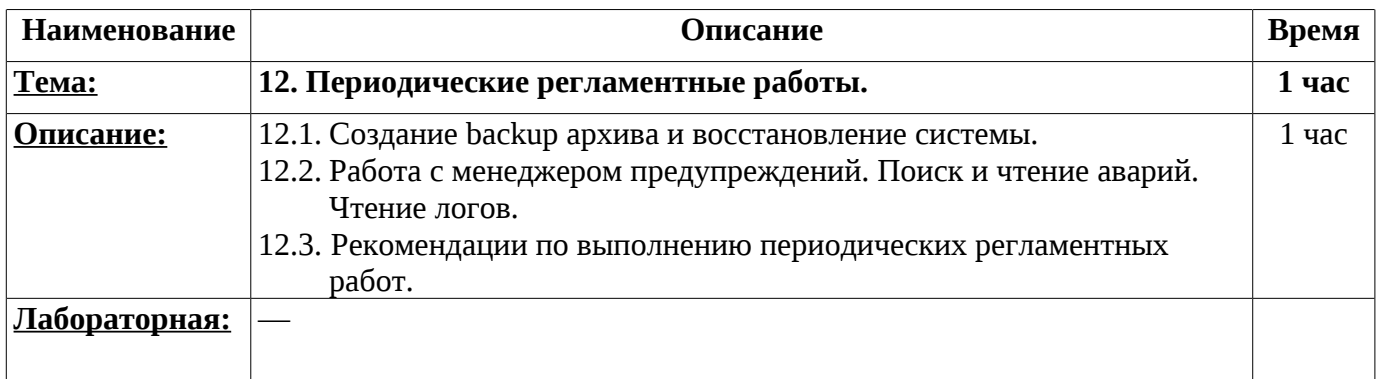

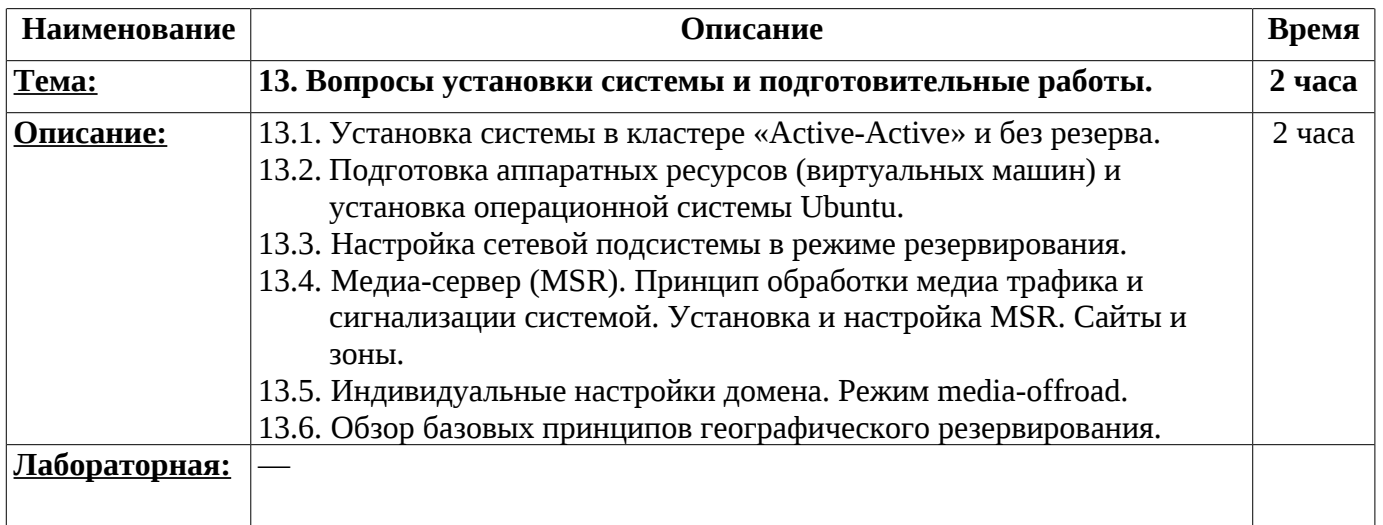

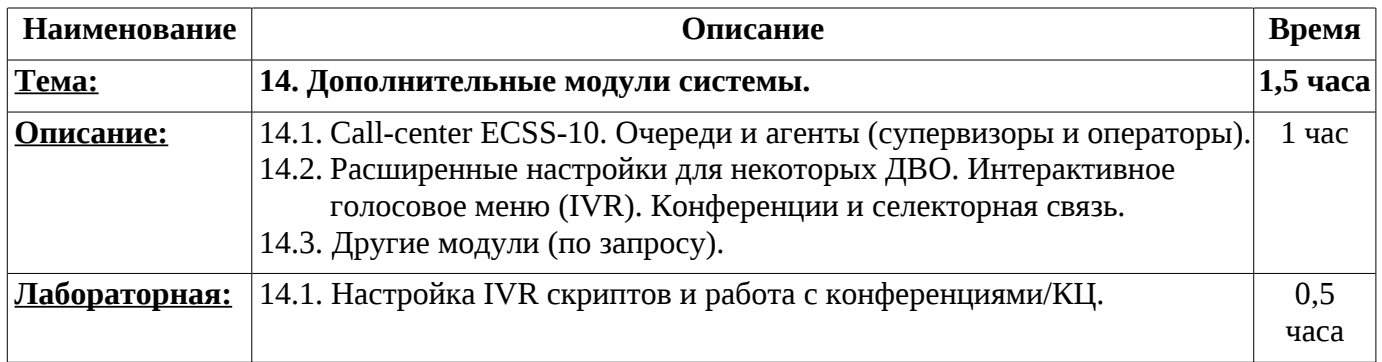

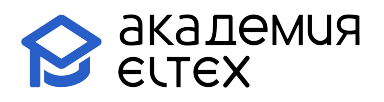

### **Промежуточные и итоговые формы контроля: 4,5 часов**

В рамках данного курса предоставляется одна попытка прохождения сертификационного испытания, которая может быть использована в день завершения курса.

В случае неудачного завершения, можно обратиться в коммерческий отдел для приобретения платной дополнительной попытки.

Платной попыткой можно воспользоваться в течение одного календарного месяца после завершения обучения.